# **IDailyDiary Кряк Скачать бесплатно без регистрации [32|64bit]**

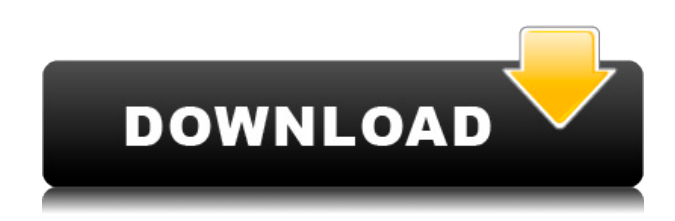

### **IDailyDiary Download (Updated 2022)**

Сделайте свою повседневную жизнь более организованной с помощью дневника. Пишите свои мысли и прикрепляйте изображения, списки и гиперссылки на страницы дневника. С iDailyDiary Activation Code вы можете организовать свой день, указав категории, в которые вы хотите поместить записи дневника. Ключевая особенность: - Вести дневник. Создайте дневник, где вы можете записывать свои мысли, делиться фотографиями и комментировать свои любимые посты. - Дневниковый стиль. Перетаскивайте текст, изображения, списки, гиперссылки, наклейки и многое другое для различных способов визуализации. - Виджет календаря, где вы можете просмотреть все страницы дневника и сообщения дневника за предыдущие дни - Поисковая система, которая позволяет вам искать все сообщения дневника - Сортируемые записи, заметки, гиперссылки, могут быть выделены и перечислены - Просмотр архива дневника с выбранными категориями - Редактировать форматирование текста, например шрифт и размер - Разные цвета шрифта, разные фоны - Включает в себя сканер объектов, где вы можете делать фотографии с текстом iVblog — это бесплатная программа для записи блогов и RSS-каналов, совместимая с большинством платформ для ведения блогов и веб-сервисов. Он разработан iFit, компанией по веб-разработке в Румынии. Вы можете использовать iVblog для написания и управления своими собственными RSS-каналами или блогами. С этим приложением очень просто использовать и реализовывать свои RSS-каналы. Веб-сайт iVblog iVблог Описание: iVblog позволяет быстро и легко создавать, управлять и публиковать собственные RSS-каналы или блоги. С iVblog вы можете легко и просто создавать RSS-каналы или блоги. Так что вам никогда не придется записывать снова, спасибо за ваше время. Ключевая особенность: Создавайте, пишите, управляйте и публикуйте свои собственные RSS-каналы или блоги легко и просто. Напишите RSS или блог в различных форматах для просмотра этих страниц на вашем ПК или мобильном телефоне. Веб-сайт iVblog iVблог Как часто вы управляете своими фотографиями? Вы храните их на своем ПК, смартфоне или используете внешние накопители? Если вы похожи на большинство людей, то она где-то на вашем компьютере, с вашей картой памяти.Вероятно, это означает, что ваши фотографии разбросаны по всему жесткому диску, и вы не можете легко их найти. FindMyPhotos — это

решение. Сколько раз вы искали файл, и на поиск ушла целая вечность? Результаты оказались совсем не такими, как вы ожидали. FindMyPhotos — это приложение, которое упорядочивает ваши фотографии, делая их легко находимыми.

## **IDailyDiary Free**

Обязательный инструмент для сбора информации. Защита паролем для конфиденциальности ваших записей. Мы поможем вам создать уникальные фотоальбомы. Создайте базовый макет (иллюстрированные инструкции, необязательный текст) и фотографии будут добавлены в ваш альбом. Вы можете сделать макет самостоятельно или попросить нас сделать это. Вы можете включить профессиональный внешний вид в дизайн своего альбома с помощью пользовательских значков, фона и рамок! Вы можете отправить по электронной почте, опубликовать на Facebook или поделиться на Flickr. Вы также можете включить краткое описание вашего альбома. Вы можете защитить свой альбом паролем, указав свой адрес электронной почты, чтобы только вы могли создавать альбомы в этой учетной записи. Простой, интуитивно понятный и интересный в использовании! Официальное приложение Mac App Store для создания, редактирования, просмотра и обмена изображениями и фильмами на устройствах iOS. Это приложение для вас, если вы увлекаетесь фотографией и хотите, чтобы ваши фотографии были в одном месте. -Быстрый, простой и интуитивно понятный способ просмотра и поиска содержимого на iPad, iPhone и iPod touch. -Высокое качество воспроизведения для всех ваших видео - Превью для ваших фото и видео -Настройте фокус, яркость и экспозицию - Делитесь и сохраняйте свой любимый контент -Одно приложение для просмотра всего вашего контента, где бы вы ни находились Создайте собственное генеалогическое древо -В одно мгновение вы можете начать генеалогическое древо, которое включает ваших предков! -Добавить фото и видео для каждого члена семьи -Персонализируйте свое генеалогическое древо с фотографиями каждого члена семьи -Сохраните свое генеалогическое древо в формате PDF -Поделитесь генеалогическим древом и своим контентом -Просмотр отчетов о вашем генеалогическом древе, по вашему контенту, кто является членами вашей семьи и т. д. -Получите уверенность при редактировании своего генеалогического древа -Поделитесь и распечатайте свое генеалогическое древо -Создайте дерево за считанные секунды или потратьте часы на его создание -Получить генеалогическое древо быстро и легко Создавайте красивые и интерактивные карты на iPad -Неограниченное количество слоев визуализации, от простых прямых линий до сложных полигонов - Несколько типов визуализации, таких как цвет, линия, область и т. д. -Чтение и запись геокоординат и свойств карты (название, дата и т. д.) -Легко редактировать стиль и положение вашей карты - Поделитесь своими картами с другими пользователями -Просматривайте несколько картографических сервисов, таких как Bing, MapQuest и другие. - Создавайте свои собственные карты с помощью GeoJSON (обычный формат и формат KML) -Сохраняйте карты и наслаждайтесь их красотой 1eaed4ebc0

## **IDailyDiary License Key Full Free Download 2022**

iDailyDiary дает вам ежедневный журнал. Персонализируйте свой журнал с помощью собственной фотографии, добавьте свою дату и время и пишите свободно без какой-либо цензуры. Мы надеемся, что наш обзор iDailyDiary помог вам понять, подходит ли вам это приложение журнала. Если да, то вы можете загрузить iDailyDiary по ссылке, указанной ниже. После долгого дня, вы, вероятно, хотите расслабиться и отдохнуть. Будет еще лучше, если вечером будет что посмотреть. С помощью VLC вы можете сделать именно это. Один из лучших видеоплееров, VLC позволяет вам выполнять множество функций, которые вы, возможно, захотите увидеть в видео. Одна из самых важных связана с использованием субтитров. Это пригодится тем, кто не говорит по-английски, тем, для кого язык не родной. Субтитры отображают текст, который произносится в видео, часто с помощью голоса за кадром. Людям, которые не очень хорошо читают, может быть проще одновременно смотреть видео и субтитры. Поддержка интеллектуальных субтитров (преобразование текста в речь) Одной из самых замечательных функций VLC является функция преобразования текста в речь (TTS). Это позволяет вам слушать подписи, которые отображаются на видео или на изображении. Это работает так: есть заранее составленный список слов, фраз и предложений, которые вы можете использовать. Вы также можете создать свой собственный список. Итак, есть два типа надписей, которые вы можете выбрать. Одним из них является общий список заголовков. Это действительно хороший выбор, если вы не уверены, какие подписи использовать. Другой тип это список ваших собственных слов и предложений. Программа прочитает эти подписи для вас. Субтитры на многих языках Список поддерживаемых субтитров может показаться немного ограниченным. Тем не менее, вы не застряли с этим. Есть много языков, для которых в программе есть субтитры (Captions). Таким образом, он должен охватывать широкий спектр языков и диалектов. Он не имеет перевода для каждого языка.Однако некоторые из распространенных языков включают: ● Английский (американский и британский) ● Французский (FR, DE, CA) ● Испанский (ES, AR, MX, PT, США) ● Итальянский (IT, IT) ● Немецкий (DE, DE)

### **What's New in the?**

Управляйте своими ежедневными записями с помощью простых, но эффективных задач. Записывайте свои мысли, размышляйте о своих личных чувствах и размышляйте о своей повседневной жизни. Всего несколькими касаниями экрана вы можете создать новую запись, добавить запись календаря и прикрепить изображения и видео. В дневнике есть отличная функция календаря, которая позволяет просматривать все ваши записи. \* Дневник имеет личную область дневника, где вы можете записывать свои мысли и делать основные записи. Вы можете выбрать эту область в качестве личного дневника или просто использовать ее в качестве общего дневника для записи общих записей. Дневник можно найти в разделе Дневники. \* Используйте значок меню в верхнем левом углу, чтобы получить доступ ко всем функциям. Управляйте всеми настройками и ярлыками через меню вверху. \* Дневник имеет расширенный текстовый редактор. С помощью этого редактора вы можете выбрать размер шрифта, имя шрифта, выравнивание, а также цвета шрифта. \* Вы можете создавать свои

собственные ярлыки. Вы можете назначить любую комбинацию клавиш быстрого доступа через меню клавиатуры. \* Он имеет встроенный виджет календаря. Этот виджет календаря позволяет просматривать все ваши записи. Вы можете щелкнуть дату в этом виджете, чтобы получить доступ к этой записи. \* Дневник также имеет встроенную поисковую систему. С помощью этой поисковой системы вы можете быстро получить доступ к своим записям. \* Дневник имеет всплывающее меню. Через это меню вы можете получить доступ к всплывающему меню, а также выбрать одну из функций быстрого доступа. \* Вы можете добавить столько ежедневных страниц, сколько захотите. Создавайте несколько страниц на каждый день, используя разные имена. \* Дневник имеет функцию защиты паролем. Используя функцию защиты паролем, вы можете запретить посторонним доступ к вашему дневнику. Самые популярные мессенджеры на рынке сегодня включают Google Talk, WhatsApp и Skype. При таком огромном разнообразии трудно было выбрать лучшее. Нам на smartphonesguide.com часто задают этот вопрос, поэтому мы выбрали одни из лучших, которые следует учитывать при выборе.Конечно, этот список не является исчерпывающим. Кроме того, постоянно вносятся улучшения, и к ним постоянно добавляются новые приложения. Если вы заинтересованы в некоторых из последних и лучших, ознакомьтесь с другими нашими сообщениями, подобными этому! WhatsApp — самое быстрорастущее приложение для обмена сообщениями в мире, а также одно из самых популярных и загружаемых приложений для обмена сообщениями в мире. Они набирают силу со времен революции iPhone и недавно изменили свое приложение на полноэкранное.

## **System Requirements:**

ПРОЦЕССОР: Intel Core 2 Duo 2,8 ГГц или выше AMD Phenom II X4 945 или быстрее Частота памяти 3,0 ГГц или выше БАРАН: 2 ГБ или больше Свободное место на диске: 8 ГБ или больше Другой: Видеокарта, совместимая с DirectX 9 или лучше Windows 7 или более поздняя версия Требуются файлы, связанные с игрой Ключевая особенность: - Больше, быстрее и проще: в игры теперь включены большие карты памяти, это может значительно сэкономить